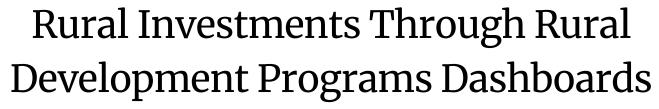

**Quick Reference Guide** 

### Contents

Rural Development

U.S. DEPARTMENT OF AGRICULTURE

| Purpose of these Dashboards             | 2 |
|-----------------------------------------|---|
| Accessing the Dashboard                 | 2 |
| How To Navigate the Data Pages          | 2 |
| Available Dashboard Views               | 4 |
| Dashboard Views                         | 5 |
| Overview                                | 5 |
| Program Area                            | 6 |
| State/County View                       | 7 |
| Congressional District View             | 8 |
| Data Download                           | 8 |
| Sample Data Questions                   | 9 |
| Keyboard Accessibility for Tableau Help | 9 |

USDA is an equal opportunity provider, employer, and lender.

# Purpose of these Dashboards

The Rural Investments Through Rural Development (RD) Programs Dashboards allow you to explore RD investments across program areas, states, counties, and congressional districts. These interactive reports allow you to filter and display the data to fit your needs. You can also download supporting datasets to a .csv file for further analysis.

## Accessing the Dashboard

Here is the link to the Rural Investment Dashboards website: <u>https://tinyurl.com/35jrr4m6</u>. **NOTE**: The dashboards offer both a desktop and a mobile device layout. This guide references the desktop version.

## How To Navigate the Data Pages

**Navigation Menu:** Click on the topic you would like to explore. Each link pulls up a series of charts with options to filter the data, highlight information, and download the data (see Figure 1).

**Reset Visualization Button:** At the top of each page, use this button to reset the dashboard and remove any filters (see Figure 1).

**Data Filters:** Narrow down the data by selecting values in the dropdown or slider filters. Click "Apply" for your selections to take effect. Click the drop-down menu again to close it (see Figure 1).

**Tool Tips:** Helpful information is nestled throughout the visualizations. Hover over the bars, hexagons, tiles, and numbers to view the details.

**Footnotes:** At the end of the page, you can see when the data was last updated. Other important notes are also featured here (see Figure 1).

**Export to CSV Button:** At the end of the page, you can click this button to download the underlying dataset as a "comma-separated-values," (.csv) file (see Figure 1).

**Color Legends and Gradients:** When gradients of color appear on maps or bar charts, the darker hue or color represents higher investments, while the lighter hue or color reflects lower investments (see Figure 1).

**Fiscal Year:** The fiscal year (FY) referenced on all dashboards starts on October 1 and ends Sepember 30 of the following year.

#### USDA Rural Development Program Dashboards...continued

|                                                                                | Rutal Investor                                                                                                    | eta<br>andreas<br>In la Progen Ana solanesia Incugi la                                                     | el annual facal para                                                                                                    |                                        |                            |                                                                                                    |                                                                                                    |                                                                          |                                                                                                    |                                        |                                        |                                       |                                                       |                                                   |                            |
|--------------------------------------------------------------------------------|----------------------------------------------------------------------------------------------------|----------------------------------------------------------------------------------------------------|----------------------------------------------------------------------------------------------------|----------------------------------------|----------------------------|----------------------------------------------------------------------------------------------------|----------------------------------------------------------------------------------------------------|--------------------------------------------------------------------------|----------------------------------------------------------------------------------------------------|----------------------------------------|----------------------------------------|---------------------------------------|-------------------------------------------------------|---------------------------------------------------|----------------------------|
|                                                                                | Program investments at a<br>program investments at a<br>investigence<br>terrenty interes<br>527.1 B 520.1 B                                                                                                    | 20000000000000000000000000000000000000                                                                     | 24-17-14-17-14-12-14-12-14-14-14-14-14-14-14-14-14-14-14-14-14-                                                                                                    |                                        |                            |                                                                                                    |                                                                                                    |                                                                          |                                                                                                    |                                        |                                        |                                       |                                                       |                                                   |                            |
|                                                                                | Ngalan (kaja maja)<br>Bana (hajama)<br>Bana (hajam | No.                                                                                                    | is a fact from the fact from the fact from t |                                        |                            |                                                                                                    |                                                                                                    |                                                                          |                                                                                                    |                                        |                                        |                                       |                                                       |                                                   |                            |
|                                                                                | Program Investments Over                                                                                                    | TITES<br>main daping on the loss set line states<br>test Plane<br>Tites<br>Tites<br>Out These<br>Out These | The second second secon |                                        |                            |                                                                                                    |                                                                                                    |                                                                          |                                                                                                    |                                        |                                        |                                       |                                                       |                                                   |                            |
|                                                                                |                                                                                                    |                                                                                                    |                                                                                                    |                                        |                            |                                                                                                    |                                                                                                    |                                                                          |                                                                                                    |                                        |                                        |                                       |                                                       |                                                   |                            |
| rogran                                                                         | n Area                                                                                                    | a Proj                                                                                                    | ects                                                                                                    |                                        |                            |                                                                                                    |                                                                                                    |                                                                          |                                                                                                    |                                        |                                        |                                       |                                                       |                                                   | USI                        |
|                                                                                |                                                                                                    | am investr                                                                                                 | ment over                                                                                                    | time. The                              | e darker the               | e color inc                                                                                                   | dicates gr                                                                                                    | eater inve                                                               | stment. B                                                                                                    | llanks indi                            | cate no in                             | vestmen                               | t.                                                    | I                                                 |                            |
| his table sho                                                                  | ows progr                                                                                                    |                                                                                                    |                                                                                                    |                                        |                            |                                                                                                    |                                                                                                    |                                                                          |                                                                                                    |                                        |                                        |                                       |                                                       |                                                   |                            |
| his table sho                                                                  | ows progr                                                                                                    |                                                                                                    |                                                                                                    |                                        |                            |                                                                                                    | Data Fil                                                                                                    | ters                                                                     |                                                                                                    |                                        |                                        |                                       |                                                       |                                                   |                            |
| elect States                                                                   | ows progr                                                                                                    |                                                                                                    | elect Fiscal Y                                                                                                    | ears                                   |                            | Select Prog                                                                                                   | gram Areas                                                                                                    | ters                                                                     |                                                                                                    | Investment T                           | ypes                                   |                                       | vestment Sci                                          | ale                                               |                            |
|                                                                                | ows progr                                                                                                    |                                                                                                    | elect Fiscal Y<br>All)                                                                                                    | ears                                   | •                          | Select Prog                                                                                                   | gram Areas                                                                                                    | ters                                                                     | v (All)                                                                                                    | Investment T                           | ypes                                   | •                                     | vestment Sc<br>548,757,041                            |                                                   | 844,588                    |
| elect States                                                                   |                                                                                                    | • (                                                                                                    |                                                                                                    | iears<br>2015                          | • 2016                     | (Multiple va<br>(All)<br>✓ Busine<br>Comm                                                                     | gram Areas<br>alues)<br>ess Program<br>nunity Faciliti                                                                                     | 5                                                                        |                                                                                                    | Investment T                           | ypes                                   | •                                     |                                                       |                                                   | 844,588<br>Grai<br>Tot     |
| elect States<br>M)<br>Program A<br>Program Area                                | rea Inve                                                                                                    | • (                                                                                                    | All)                                                                                                    |                                        |                            | (Multiple va<br>(All)                                                                                         | gram Areas<br>alues)<br>ess Program<br>nunity Faciliti<br>c Programs<br>amily Housing<br>Family Housing<br>Family Housing<br>and Environ   | s<br>es<br>g<br>sing<br>ns Programs                                      | • (All)                                                                                                    |                                        |                                        | •                                     | 3548,757,041<br>2024                                  | \$23,8                                            | Gra<br>Tot                 |
| elect States<br>All)<br>Program A                                              | rea Inve                                                                                                    | stments<br>2013                                                                                            | Ali)<br>2014                                                                                                    | 2015                                   | 2016                       | (Multiple va<br>(All)                                                                                         | gram Areas<br>alues)<br>ess Program<br>nunity Faciliti<br>c Programs<br>amily Housing<br>Family Housing<br>Family Housing<br>and Environ   | 5<br>es<br>g<br>sing<br>ms Programs<br>mental                            | • (All)                                                                                                    | 2021                                   | 2022                                   | 2023                                  | 3548,757,041<br>2024                                  | \$23,8<br>2025                                    | Gra                        |
| elect States<br>NI)<br>Program A<br>Program Area<br>Business<br>Programs       | rea Inve<br>2012<br>\$1.0 B                                                                                                    | • (<br>stments<br>2013<br>\$973.4 M                                                                        | All)<br>2014<br>\$1.2 B                                                                                                    | 2015<br>\$1.2 B                        | 2016<br>\$1.5 B            | (Multiple va<br>(All)<br>V Busine<br>Commt<br>V Election<br>Multifa<br>V Single<br>Teleco<br>Water<br>Can     | gram Areas<br>alues)<br>ass Program<br>nunity Faciliti<br>to Programs<br>milly Hous<br>mmunication<br>and Environ<br>cel                   | s<br>es<br>g<br>sing<br>rs Programs<br>mental<br>Apply                   | • (All)<br>)20<br>\$1.9 B                                                                                                    | 2021<br>\$3.2 B                        | 2022<br>\$3.4 B                        | 2023<br>\$4.1 B                       | 5548,757,041<br>2024<br>\$3.1 B                       | \$23,8<br>2025<br>\$548.8 M                       | Gra<br>Tot<br>\$27         |
| lect States<br>al)<br>Program Area<br>usiness<br>rograms<br>Jactric<br>rograms | rea Inve<br>2012<br>\$1.0 B<br>\$3.9 B                                                                                                    | • (<br>stments<br>2013<br>\$973.4 M<br>\$4.1 B<br>\$22.9 B                                                 | AII)<br>2014<br>\$1.2 B<br>\$2.7 B<br>\$19.6 B                                                                                                    | 2015<br>\$1.2 B<br>\$3.0 B<br>\$19.3 B | 2016<br>\$1.5 B<br>\$3.3 B | (Multiple vz<br>(Multiple vz<br>Comm<br>V Electri<br>Multifa<br>V Single<br>Teleco<br>Water<br>Can<br>\$4.0 B | gram Areas<br>alues)<br>ass Program<br>hunity Faciliti<br>to Programs<br>munity Housing<br>Family Housing<br>and Environ<br>Cel<br>\$3.8 B | s<br>es<br>sing<br>ts Programs<br>mental<br>Apply<br>\$5.6 B<br>\$15.7 B | <ul> <li>(All)</li> <li>(20)</li> <li>(31.9 B)</li> <li>(56.3 B)</li> <li>(40)</li> <li>(40)<td>2021<br/>\$3.2 B<br/>\$5.2 B<br/>\$23.5 B</td><td>2022<br/>\$3.4 B<br/>\$5.2 B<br/>\$14.3 B</td><td>2023<br/>\$4.1 B<br/>\$6.9 B<br/>\$8.4 B</td><td>5548,757,041<br/>2024<br/>\$3.1 B<br/>\$9.4 B<br/>\$7.2 B</td><td>\$23,4<br/>2025<br/>\$548.8 M<br/>\$3.2 B<br/>\$2.9 B</td><td>Gra<br/>Tot<br/>\$27<br/>\$66</td></li></ul> | 2021<br>\$3.2 B<br>\$5.2 B<br>\$23.5 B | 2022<br>\$3.4 B<br>\$5.2 B<br>\$14.3 B | 2023<br>\$4.1 B<br>\$6.9 B<br>\$8.4 B | 5548,757,041<br>2024<br>\$3.1 B<br>\$9.4 B<br>\$7.2 B | \$23,4<br>2025<br>\$548.8 M<br>\$3.2 B<br>\$2.9 B | Gra<br>Tot<br>\$27<br>\$66 |

 Test relation
 Test relation
 Test relation

 Test relation
 Test relation
 Test relation
 Test relation

 Test relation
 Test relation
 Test relation
 Test relation

 Test relation
 Test relation
 Test relation
 Test relation

 Test relation
 Test relation
 Test relation
 Test relation

 Test relation
 Test relation
 Test relation
 Test relation

 Test relation
 Test relation
 Test relation
 Test relation

 Test relation
 Test relation
 Test relation
 Test relation

 Test relation
 Test relation
 Test relation
 Test relation

 Test relation
 Test relation
 Test relation
 Test relation

 Test relation
 Test relation
 Test relation
 Test relation

 Test relation
 Test relation
 Test relation
 Test relation

 Test relation
 Test relation
 Test relation
 Test relation

 Test relation
 Test relation
 Test relation
 Test relation

 Test relation
 Test relation
 Test relation
 Test relation

 Test relation

Figure 1: From top to bottom, this sample view of the Program Area page features the Navigation Menu, Reset Visualization Button, enlarged illustration amid thumbnail images of the Program Area Projects visual (with "Select Program Areas" data filter expanded and footnote), and Export to CSV Button.

# Available Dashboard Views

| Dashboard View Name         | Description                                                                               |
|-----------------------------|-------------------------------------------------------------------------------------------|
| Overview                    | Shows investments at the state level and tracks investments over time (FY 2012 – current) |
| Program Area                | Shows investments by RD program areas                                                     |
| State/County View           | Shows investments by state and county                                                     |
| Congressional District View | Shows investments by congressional district. Territories are not included in this view.   |
| Data Download               | Provides easy export of the underlying dataset to a .csv file                             |

# Dashboard Views

### Overview

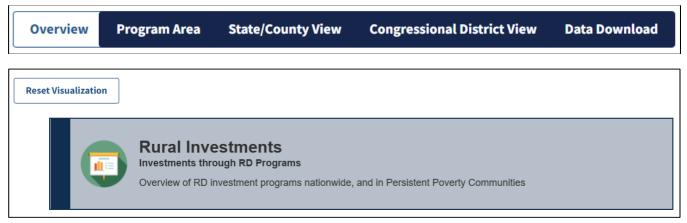

#### Figure 2: Screenshot of Overview Dashboard banner

Use the "Data Filters" pane (see the gray box in Figure 3) along the top of the National Overview visual to adjust the output according to your needs. Your selections in the Data Filters pane will also update the content in the bar chart below the Overview.

This dashboard allows you to select which measure to display within the data filters box. You can view the map and bar the chart by "Investment Dollars," "Number of Investments," or "Persistent Poverty Community Investment Dollars." The map and bar titles, shading, and color legend will update based on your selection.

Alternatively, click the circle icons on the left of the dashboard to display the selected measurement (investment dollars, number of investments, or persistent poverty communities).

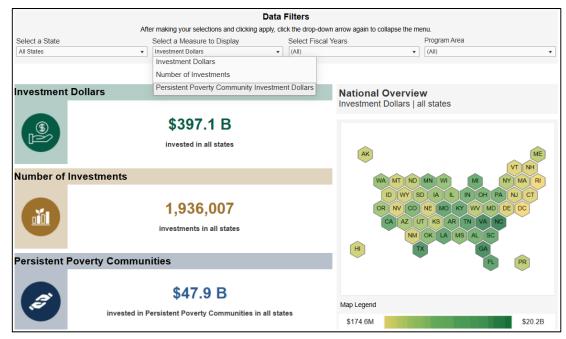

Figure 3: Screenshot of Overview Dashboard Data Filter box and the "Select a Measure to Display" option

## Program Area

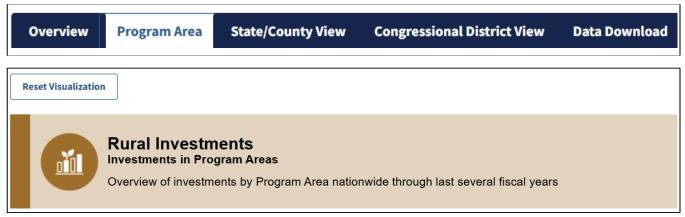

#### Figure 4: Screenshot of Program Area Dashboard banner

Use the "Data Filters" pane (gray box) along the right side of the "Programs Investments at a Glance" dashboard to adjust the output according to your needs, or click a RD program area icon along the top to filter and then highlight by selected program (see Figure 5). Selections made in any of the Program Area dashboard data filters will update other dashboard visuals on the page.

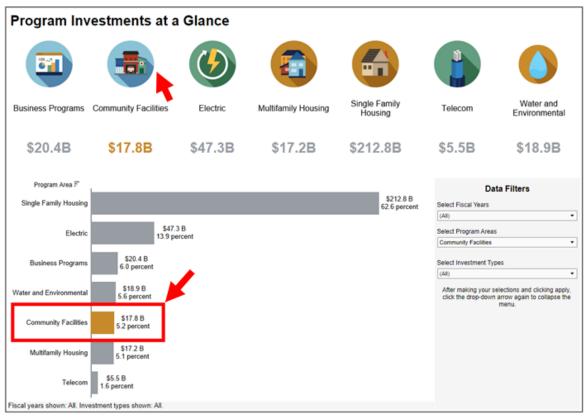

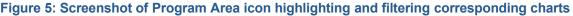

Note, the "Fiscal Year" filters will apply to dashboard visuals with bar charts or tables, but will not apply to the "Program Investments Over Time" line chart (see Figure 5).

On the "Grants and Loans by Program" page, the "Select Grant or Loan Programs" filter will only affect data results on that table. (see Figure 6).

| Grants and Loa             | ins by Program                  |                                                    |                              |                           |
|----------------------------|---------------------------------|----------------------------------------------------|------------------------------|---------------------------|
| This section shows Grant a | nd Loan program data for each p | rogram area. Use the data filters to narrow the re | esults.                      |                           |
|                            |                                 | Data Filters                                       |                              |                           |
| Select Fiscal Years        | Select Program Areas            | Select Investment Types                            | Select Grant or Loan F       | Programs 🙀 🗸              |
| (All)                      | ▼ (All)                         | ▼ Grant Funds                                      | Advanced Biofuel Payn        | nent Program 🔹            |
| Program Area Progra        | m                               | Investment D                                       | ollars Number of Investments | % Dollars of Program Area |
| Business Programs Advan    | ced Biofuel Payment Program     | \$221,62                                           | 9,260 6,642                  | 100.00%                   |

Figure 6: Screenshot of Data Filters 'Select Grant or Loan Programs' Filter with example program selected

## State/County View

| Overview        | Program Area | State/County View | Congressional District View | Data Download |
|-----------------|--------------|-------------------|-----------------------------|---------------|
| Reset Visualiza | ition        |                   |                             |               |
|                 |              |                   | vide.                       |               |

#### Figure 7: Screenshot of State/County View Dashboard banner

To access specific state and county data, use the dashboard filter in the Data Filters pane (gray box) along the right side of the "National and State Overview." State and county selections can only be made in this dashboard data filter and will be reflected in other dashboard visuals on the page. Changes to data filters in any of the dashboards (with the exception of "Select Grant/Loan Programs" in the data filter of the "Grants and Loans by Program" table at the bottom of the page) will update other dashboard visuals on the page. This dashboard includes Puerto Rico.

### Congressional District View

| Overview           | Program Area | State/County View                                                | Congressional District View | Data Download |
|--------------------|--------------|------------------------------------------------------------------|-----------------------------|---------------|
| Reset Visualizatio | on           |                                                                  |                             |               |
|                    |              | stments<br>Congressional District<br>v of RD Investments nationw | <i>v</i> ide.               |               |

#### Figure 8: Screenshot of Congressional District View Dashboard banner

To access specific state and congressional district data, use the dashboard filter in the Data Filters pane (gray box) along the right side of the "National and State Overview." State and district selections can only be made in this dashboard Data Filter and will be reflected in other dashboard visuals on the page. Changes to data filters in any of the dashboards (with the exception of "Select Grant/Loan Programs" in the data filter of the "Grants and Loans by Program" table at the bottom of the page) will update other dashboard visuals on the page.

## Data Download

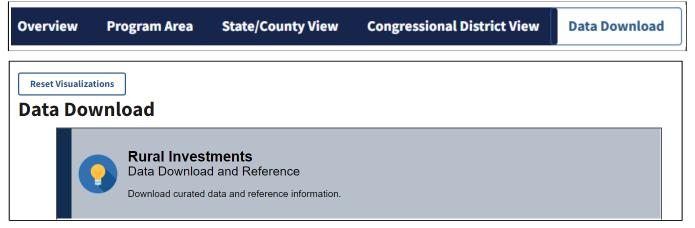

#### Figure 9: Screenshot of Data Download banner

Follow the steps on this page to filter the dataset as desired and then click the "Export to CSV" button at the bottom of the screen to export the data.

## Sample Data Questions

| Dashboard                      | Sample Questions Addressed                                                                                                  |
|--------------------------------|----------------------------------------------------------------------------------------------------|
|                                | How many total investments did RD make in all states from 2012 to 2022?                                                     |
| Overview Dashboard             | What was the total amount of RD investment dollars in your state in 2020 and 2021?                                          |
|                                | In which year was the RD investment in your state's persistent poverty communities highest?                                 |
| Program Area                   | What was the total dollar amount invested through Community Facilities programs from 2018 to 2022?                          |
| Dashboard                      | In which year were RD investment dollars in the Water and Environmental guaranteed loan program lowest or highest?          |
| State/County View              | In fiscal year 2022, in which state (or county) was the dollar amount of Community Facilities investment highest or lowest? |
| Dashboard                      | In which county was the dollar amount of Business Program grant funds highest from 2012 to 2017?                            |
| Congressional<br>District View | What district in my state has the highest or lowest investment dollars for Multifamily Housing in 2016?                     |
| Dashboard                      | What do the RD investments in my district look like over time?                                                              |

# Keyboard Accessibility for Tableau Help

You can explore the dashboards using commonly supported keyboard navigation standards from the Web Accessibility Initiative's Accessible Rich Internet Applications. The Tableau mapping system offers a help page on using keyboard navigation at this link: <u>https://tinyurl.com/yckysyj8</u>.

USDA is an equal opportunity provider, employer, and lender.